#### Translating Data from MySQL to Stata

Michael Johnson and Phil Schumm

Research Computing Group Department of Health Studies University of Chicago

August 23, 2004

(Supported by National Institute on Aging grant P01 AG18911-01A1)

#### [Background](#page-2-0)

[What is MySQL?](#page-2-0) [Data Extraction Goals](#page-3-0)

#### [MyStata](#page-4-0)

[Basic Example](#page-5-0) [Special field types](#page-8-0) [Other Issues](#page-14-0)

# MySQL

What is MySQL?

- $\triangleright$  Open-Source database management system
- $\blacktriangleright$  Cross platform
- $\blacktriangleright$  High performance
- $\blacktriangleright$  Popular back-end for web applications
- <span id="page-2-0"></span>MySQL and Research
	- $\triangleright$  CAPI using MySQL backend
	- $\triangleright$  Online data collection (e.g., multi-center clinical trial)

# Data Extraction Goals

Our goals for a data extraction method:

- $\blacktriangleright$  Reproducible/Trackable
	- $\blacktriangleright$  Text-based representation
	- $\triangleright$  Preserve when data was generated, where it was extracted from
	- $\triangleright$  Preserve basic information regarding how tables were set-up
	- $\blacktriangleright$  Include this information within dataset itself.
- $\blacktriangleright$  Cross-platform
- <span id="page-3-0"></span> $\blacktriangleright$  Simple

# MyStata

MyStata is:

- $\blacktriangleright$  Python script
- **Uses MySQLdbAPI**
- <span id="page-4-0"></span>▶ Generates pair of .do and .dct files for each MySQL table

#### Basic Example

```
Table Creation:
CREATE TABLE foobar(
foo INT,
bar TEXT
);
INSERT INTO foobar('foo', 'bar') VALUES (1, 'Hello');
INSERT INTO foobar('foo', 'bar') VALUES (2, 'World');
```
#### Basic Example

Invocation: python MyStata.py -d test -u mjohnson foobar

Generates: foobar.do and foobar.dct

## Basic Example

Stata Run:

. do foobar

. list

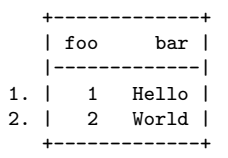

...

. notes li

\_dta:

1. Extracted by MyStata from database test on 2004-08-19 16:07:17

foo:

1. Column foo, Type =  $int(11)$ , Null = YES, Key =

bar:

1. Column bar, Type = text,Null = YES, Key =

# ENUM fields

- $\triangleright$  In MySQL, these are strings columns where possible values are restricted to specific set.
	- ▶ smoker ENUM('Yes','No', 'Refused', 'Unknown')
- $\triangleright$  Encoded as numeric variables in Stata dataset, with appropriate value label attached.
- <span id="page-8-0"></span> $\triangleright$  Want to preserve possible options even if all possible values are not used.

```
CREATE TABLE enum_example(
subject char(4),
smoker enum('Yes','No', 'Refused', 'Unknown'),
affected enum('Yes','No', 'Refused', 'Unknown')
);
```

```
insert into enum_example(subject, smoker, affected)
    values ('0001','Yes','No');
insert into enum_example(subject, smoker, affected)
            values ('0002','No','Unknown');
```
- . do enum\_example
- . list

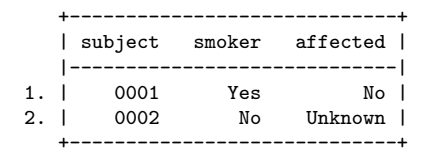

#### . describe

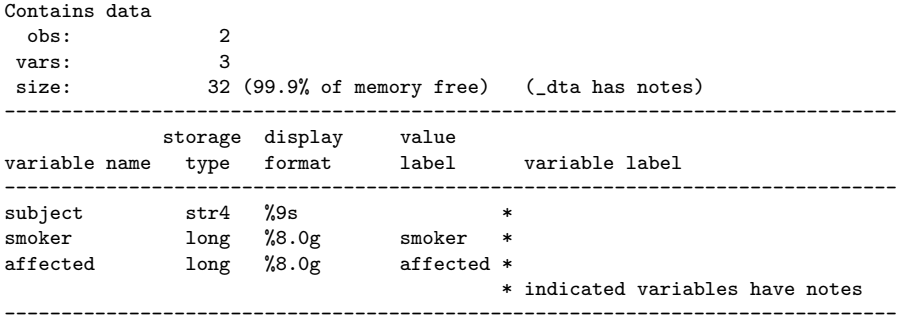

. label list affected:

- 1 No
- 2 Refused
- 3 Unknown
- 4 Yes

smoker:

- 1 No
- 2 Refused
- 3 Unknown
- 4 Yes

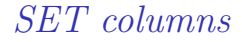

- $\blacktriangleright$  These represents sets of strings
- $\triangleright$  MySQL returns a string containing a comma separated list (not useful for analysis)
- $\triangleright$  Variable is created for each possible member of the set

## Other Issues

- $\blacktriangleright$  Column names
- $\triangleright$  String lengths
- $\blacktriangleright$  Fuzzy dates
- <span id="page-14-0"></span> $\blacktriangleright$  Time